Vol.2. No.3, Maret 2019, pp. 456~466 **P-ISSN : 9800-3456**  $\Box$  456 **E-ISSN : 2675-9802**

# **Penerapan Metode Moora Dalam Menentukan Prioritas Pendistribusian Barang Oleh PT Global Mitra Prima**

**Helena Situmorang. #1, Dr. Asyahri Hadi Nasyuha, S.Kom., M.Kom.#2 , Masyuni Hutasuhut** 

**S.Kom.,M.Kom #3**

#1 Program Studi Sistem Informasi, STMIK Triguna Dharma #2.3 Program Studi Sistem Informasi, STMIK Triguna Dharma

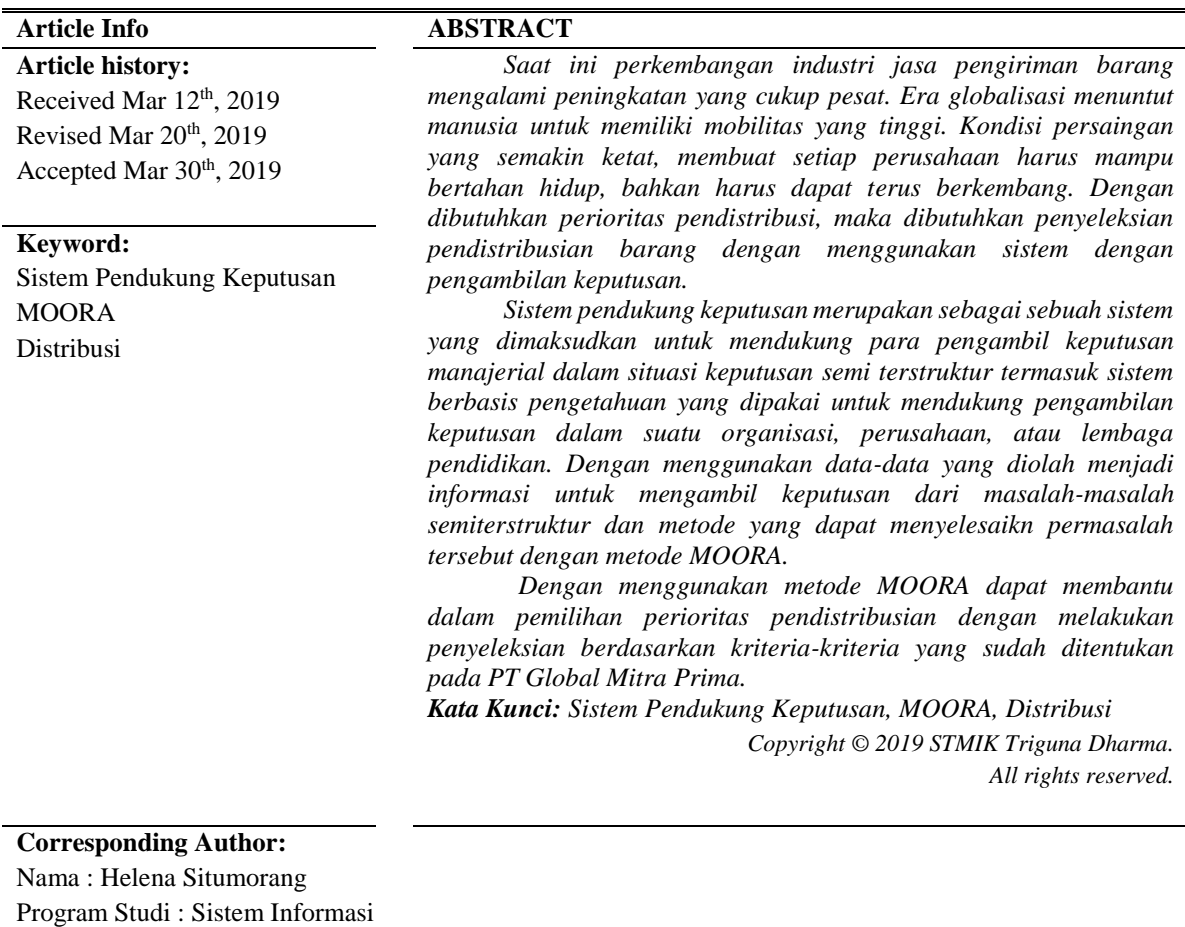

STMIK Triguna Dharma

Email : [situmoranghelena80@gmail.com](mailto:situmoranghelena80@gmail.com)

## **1. PENDAHULUAN**

Saat ini perkembangan industri jasa pengiriman barang mengalami peningkatan yang cukup pesat. Era globalisasi menuntut manusia untuk memiliki mobilitas yang tinggi. Sejak diberlakukannya pasar bebas di Indonesia, membuka arus perdagangan barang atau jasa menjadi tidak terbatas. Adapun pendistribusian barang mengalami masalah, dalam penentuan pendistribusian yang dibutuhkan cepat dan tepat. Yang menjadikan pengiriman barang ini banyak di minati oleh masyarakat pada saat di era masa kini [1]. Kondisi persaingan yang semakin ketat, membuat setiap perusahaan harus mampu bertahan hidup, bahkan harus dapat terus berkembang. Dengan dibutuhkan perioritas pendistribusi, maka dibutuhkan penyelesiksan pendistribusian barang dengan menggunakan sistem dengan pengambilan keputusan

Sistem pendukung keputusan merupakan sebagai sebuah sistem yang dimaksudkan untuk mendukung para pengambil keputusan manajerial dalam situasi keputusan semi terstruktur termasuk sistem berbasis pengetahuan yang dipakai untuk mendukung pengambilan keputusan dalam suatu organisasi, perusahaan, atau lembaga pendidikan [2]. Diantara metode–metode sistem pendukung keputusan, maka metode MOORA yang dapat menyelesaikan masalah penyeleksian perioritas pendistribusi di PT Global Prima Medan. Dengan menggunakan metode MOORA dapat mempercepat dalam pengambilan keputusan dipahami dalam memisahkan bagian subjektif dan mempersingkat pemilihan.

Metode *MOORA* adalah suatu pengambilan dengan multi-kriteria. Metode *MOORA* memiliki tingkat fleksibilitas dan kemudahan untuk dipahami dalam memisahkan bagian subjektif dari suatu proses evaluasi kedalam kriteria bobot keputusan dengan beberapa atribut pengambilan keputusan. Metode ini memiliki tingkat selektifitas yang baik karena dapat menentukan tujuan dari kriteria yang bertentangan [3]. Dengan menggunakan data-data yang diolah menjadi informasi untuk mengambil keputusan dari masalah-masalah semiterstruktur [4]. Pada dasarnya SPK dirancang untuk mendukung seluruh tahap pengambilan keputusan mulai dari mengidentifikasi masalah, memilih data yang relevan, menentukan pendekatan yang digunakan dalam proses pengambilan keputusan, sampai mengevaluasi pemilihan alernatif [5]. Dengan menggunakan metode *MOORA* dapat membantu dalam pemilihan perioritas pendistribusian dengan melakukan penyeleksian berdasarkan kriteria-kriteria yang sudah ditentukan pada PT Global Mitra Prima

Dari latar belakang yang telah dikemukakan, maka diangkatlah penelitian ini dengan judul **"Penerapan Metode Moora Dalam Menentukan Prioritas Pendistribusian Barang Oleh PT Global Mitra Prima".** Hasil penelitian ini diharapkan dapat diterapkan dan dapat memberikan manfaat bagi PT Global Mitra Prima dalam menghasilkan keputusan yang tepat untuk memilih perioritas pendistribusian.

#### **2. METODE PENELITIAN**

Metodologi penelitian adalah sebuah cara ataupun teknik untuk mengetahui hasil dari sebuah permasalahan yang lebih spesifik, dimana permasalahan dalam penelitian dilakukan beberapa metode, yaitu metode *Waterfall*. Metode *Waterfall* merupakan model pengembangan sistem informasi yang sistematik dan sekuensial.

Berikut ini adalah data yang digunakan sebagai sampel dalam penelitian ini yaitu sebagai berikut:

### **2.1 Data Alternatif**

Data perioritas pendistribusian barang yang diperoleh dari hasil pengumpulan data yang akan dijadikan sebagai data alternatif dalam perhitungan metode MOORA adalah seperti berikut:

## **2.1.1 Kriteria dan Himpunan Kriteria**

Kriteria yang digunakan dalam sistem pendukung keputusan penentuan perioritas pendistribusian barang di PT Global Mitra Prima sebagai dasar untuk menilai dan menentukan perioritas pendistribusian barang. Kriteria tersebut adalah seperti pada tabel berikut.

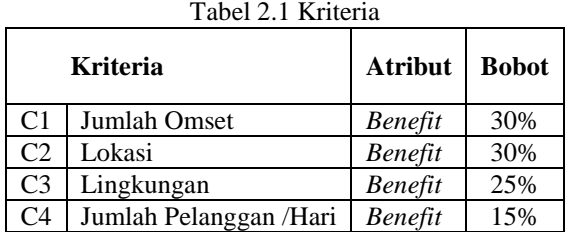

Setiap kriteria diatas, memiliki himpunan kriteria bertingkat yang memiliki bobot yang berbeda berdasarkan tingkatan atribut. Tabel 2.2 Himpunan Kriteria

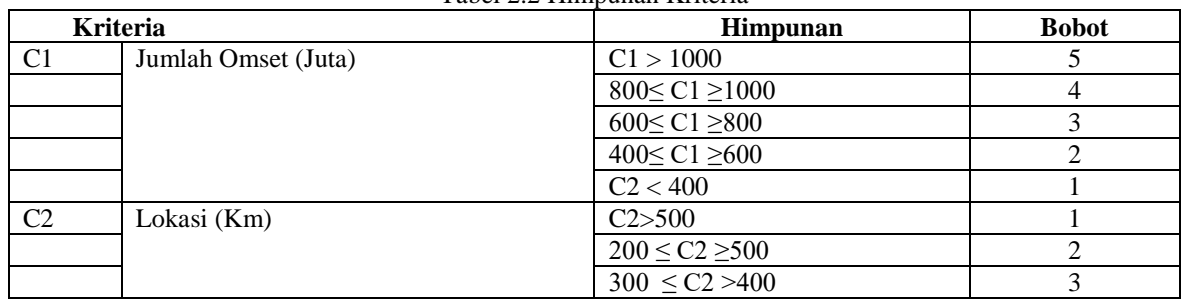

|                | <b>Kriteria</b>        | Himpunan                  | <b>Bobot</b> |
|----------------|------------------------|---------------------------|--------------|
|                |                        | $200 \le C2 > 300$        | 4            |
|                |                        | C2 < 200                  |              |
| C <sub>3</sub> | Lingkungan             | Sangat Aman               |              |
|                |                        | Aman                      |              |
|                |                        | Tidak Aman                |              |
| C <sub>4</sub> | Jumlah Pelanggan /Hari | C4 > 22,000               |              |
|                |                        | $10,000 \leq C3 > 22,000$ |              |
|                |                        | C2 < 10,000               |              |

Tabel 2.2 Himpunan Kriteria (Lanjutan)

## **2.1.2 Studi Kasus dan Penyelesaian**

Berikut ini adalah studi kasus dalam sistem pendukung keputusan penentuan perioritas pendistribusian barang di PT Global Mitra Prima. Dimana tujuan akhirnya adalah memilih perioritas pendistribusian barang dan menggunakan langkah-langkah penyelesaian masalah dengan metode MOORA sebagai berikut:

# 1. Menentukan Nilai Kriteria dari Alternatif

Nilai alternatif untuk setiap kriteria dapat dilihat seperti pada tabel berikut ini. Dimana nilai setiap kriteria diberikan bobot setiap fakta berdasarkan data diatas.

|                |                               |                             |                | <b>Kriteria</b>             |                             |
|----------------|-------------------------------|-----------------------------|----------------|-----------------------------|-----------------------------|
| Kode           | <b>Alternatif</b>             | C1                          | C <sub>2</sub> | C <sub>3</sub>              | C4                          |
| A1             | PT. Jaya Anugrah Sukses Abadi | 4                           | 4              | 4                           | 3                           |
| A <sub>2</sub> | PT. Lotte Shoping Indonesia   | 3                           | 3              | $\mathcal{D}_{\mathcal{L}}$ | $\mathcal{D}_{\mathcal{L}}$ |
| A <sub>3</sub> | PT.Smarco Mandiri Sukses      | 4                           | 4              | 4                           | 2                           |
| A <sub>4</sub> | PT. Tahta Sukse Abadi         | $\mathfrak{D}$              | 5              |                             |                             |
| A5             | Asai King's Martch            | 4                           | 4              | 4                           | 2                           |
| A6             | PT.Surya Tama Mahkota Kencana | 4                           | 4              |                             |                             |
| A7             | PT. Trans Retail Indonesia    | 2                           | 5              |                             |                             |
| A8             | Swalayan 88                   | $\mathcal{D}_{\mathcal{L}}$ | 5              |                             |                             |
| A9             | Maju Bersama Group            | 2                           | 5              |                             |                             |
| A10            | Irian Supermarket Group       | っ                           | 5              |                             |                             |

Tabel 2.3 Data Nilai Alternatif

# **2.3 Proses MOORA**

1. Matriks Keputusan

Berdasarkan nilai kriteria seperti tabel diatas maka dapat ditentukan matriks keputusan seperti pada tabel berikut ini:

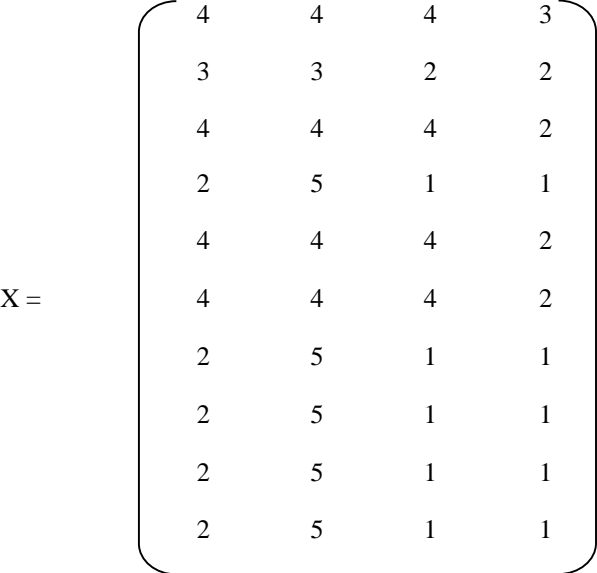

# 2. Matriks Normalisasi

Langkah berikutnya adalah melakukan normalisasi matriks dengan menghitung nilai X setiap alternatif. Matriks kinerja ternormalisasi Kriteria Jumlah Omset (C1)

$$
X = \sqrt{(4 + 3 + 4 + 2 + 4 + 4 + 2 + 2 + 2 + 2)^2}
$$
  
= 9,643650761

Maka nilai untuk perioritas pendistribusian barang untuk setiap kriteria Jumlah Omset adalah seperti berikut ini:

A.1, 1 = 4/9 643650761  
\nA.2, 1 = 3/9,643650761  
\nA.3, 1 = 0,414780678  
\nA.4, 1 = 0,414780678  
\nA.4, 1 = 0,414780678  
\nA.4, 1 = 0,414780678  
\nA.5, 1 = 4/9,643650761  
\nA.6, 1 = 4/9,643650761  
\nA.6, 1 = 4/9,643650761  
\nA.7, 1 = 2/9,643650761  
\nA.8, 1 = 2/9,643650761  
\nA.9, 1 = 0,207390339  
\nA.9, 1 = 0,207390339  
\nA.10, 1 = 2/9,643650761  
\nA.1 = 0,207390339  
\nA.10, 1 = 2/9,643650761  
\nA.2, 1 = 0,207390339  
\nMarks kineticai monomalsasi Kirieria Lokasi (C2)  
\n
$$
X = \sqrt{(4 + 3 + 4 + 5 + 4 + 4 + 5 + 5 + 5 + 5)^2}
$$
\nHakanial iautuk perioritas pendistribusian barang untuk setiap krieria Lokasi adalah seperti berikut ini:  
\nA.1, 2 = 0,284267622  
\nA.2, 2 = 3/14,07124728  
\nA.2, 2 = 0,213200716  
\nA.3, 2 = 4/14,07124728  
\nA.3, 2 = 0,233627622  
\nA.4, 2 = 0,234267622  
\nA.4, 2 = 0,234267622  
\nA.5, 2 = 4/14,07124728  
\nA.5, 2 = 4/14,07124728  
\nA.5, 2 = 5/14,07124728  
\nA.5, 2 = 5/14,07124728  
\nA.6, 2 = 5/14,0712472

ini:  $A1,3 = 4 / 8,544003745$  $= 0,468164589$ 

 $A2,3 = 2 / 8,544003745$ 

 $= 0,234082294$ <br>A3,3 = 4/8, A3,3 = 4 / 8,544003745  $= 0,468164589$ <br>A4,3 = 1/8, A4,3 = 1 / 8,544003745  $= 0,117041147$  $A5,3 = 4 / 8,544003745$  $= 0,468164589$  $A6,3 = 4 / 8,544003745$  $= 0,468164589$ <br>A7,3 = 1/8. A7,3 = 1 / 8,544003745  $= 0,117041147$ <br>A8,3 = 1/8, A8,3 = 1 / 8,544003745  $= 0,117041147$  $A9,3 = 1 / 8,544003745$  $= 0,117041147$ A10,3 =  $1 / 8,544003745$  $= 0,117041147$ Matriks kinerja ternormalisasi Kriteria Jumlah Pelanggan /Hari (C4)  $X = \sqrt{(3 + 2 + 2 + 1 + 2 + 2 + 1 + 1 + 1)^2}$ 

$$
= 5,477225575
$$

Maka nilai untuk perioritas pendistribusian barang untuk setiap kriteria Jumlah Pelanggan /Hari adalah seperti berikut ini:

A1,4 = 3 / 5,477225575 = 0,547722558 A2,4 = 2 / 5,477225575 = 0,365148372 A3,4 = 2 / 5,477225575 = 0,365148372 A4,4 = 2 / 5,477225575 = 0,182574186 A5,4 = 2 / 5,477225575 = 0,365148372 A6,4 = 2 / 5,477225575 = 0,365148372 A7,4 = 2 / 5,477225575 = 0,182574186 A8,4 = 2 / 5,477225575 = 0,182574186 A9,4 = 2 / 5,477225575 = 0,182574186 A10,4 = 2 / 5,477225575 = 0,182574186

Maka matriks ternormalisasi untuk semua kriteria dan semua alternatif berdasarkan perhitungan diatas adalah: Tabel 2.4 Matriks Ternormalisasi

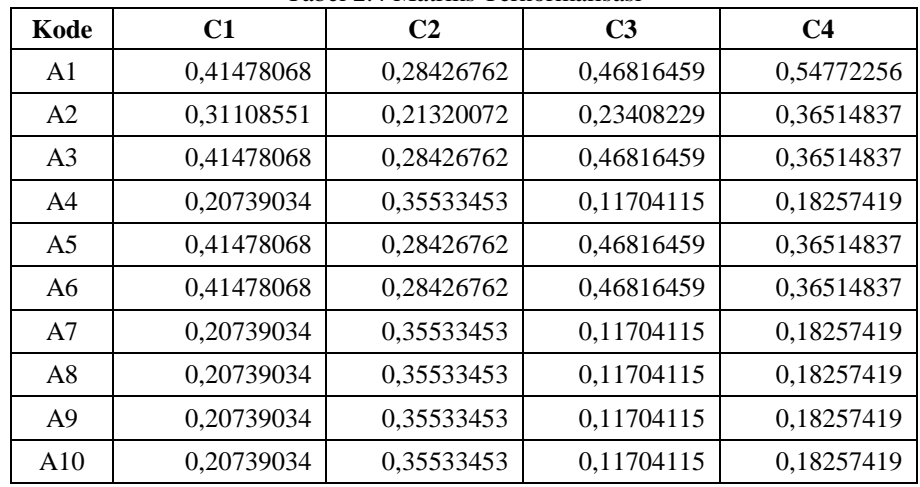

Jurnal Cyber Tech Vol. 2, No. 3, Maret 2019 : 456 – 466

3. Optimalisasi Atribut

Untuk optimalisasi matriks ternormalisasi dari setiap alternatif, maka dilakukan perkalian bobot disertakan pencarian y ternormalisasi. Maka nilai Xij \* Wj yaitu sebagai berikut:

 $y^*$ <sub>A1</sub>= ( $x^*$ <sub>1,1(*max*).W<sub>1</sub>+ $x^*$ <sub>1,2(*max*).W<sub>2</sub>+ $x^*$ <sub>1,3(*max*).W<sub>3+</sub>  $x^*$ <sub>1,4(*min*).W<sub>4</sub>)</sub></sub></sub></sub>  $y^*_{A1} = (0,414780678*0.3) + (0,284267622*0.3) + (0,468164589*0.25) + (0,547722558*0.15)$ y \* A1=0,381527893  $y^*_{A2} = (x^*_{2,1(max)}, w_1 + x^*_{2,2(max)}, w_2 + x^*_{2,3(max)}, w_3 + x^*_{2,4(min)}, w_4)$ y \* A2= (0,311085508\*0. 3)+( 0,213200716\*0.3)+( 0,234082294\*0.25)+( 0,365148372\*0.15)  $y^*$ <sub>A2</sub>=0,252321278  $y^*_{A3} = (x^*_{3,1(max)}, w_1 + x^*_{3,2(max)}, w_2 + x^*_{3,3(max)}, w_3 + x^*_{3,4(min)}, w_4)$  $y^*_{A3} = (0,414780678*0.3) + (0,284267622*0.3) + (0,468164589*0.25) + (0,365148372*0.15)$ y \* A3=0,363270474  $y^*_{A4} = (x^*_{4,1(max)}.w_1 + x^*_{4,2(max)}.w_2 + x^*_{4,3(max)}.w_{3+} x^*_{4,4(min)}.w_4)$  $y^*{}_{A4}=(0,207390339*0.3)+(0,355334527*0.3)+(0,117041147*0.25)+(0,182574186*0.15)$  $y^*$ <sub>A4</sub>=0,216335165  $y^*$ <sub>A5</sub>  $(x^*_{5,1(max)}, w_1 + x^*_{5,2(max)}, w_2 + x^*_{5,3(max)}, w_3 + x^*_{5,4(min)}, w_4)$  $y^*$ <sub>A5</sub>= (0,414780678\*0. 3)+( 0,284267622\*0.3)+( 0,468164589\*0.25)+( 0,365148372\*0.15) y \* A5=0,363270474  $y^*_{A6} = (x^*_{6,1(max)}, w_1 + x^*_{6,2(max)}, w_2 + x^*_{6,3(max)}, w_3 + x^*_{6,4(min)}, w_4)$  $y^*_{A6} = (0,414780678*0.3) + (0,284267622*0.3) + (0,468164589*0.25) + (0,365148372*0.15)$  $y^*$ <sub>A6</sub>=0,363270474  $y^*_{A7} = (x^*_{7,1(max)}, w_1 + x^*_{7,2(max)}, w_2 + x^*_{7,3(max)}, w_3 + x^*_{7,4(min)}, w_4)$  $y^*_{A7}=(0,207390339*0.3)+(0,355334527*0.3)+(0,117041147*0.25)+(0,182574186*0.15)$  $y^*$ <sub>A7</sub>=0,216335165  $y^*_{A8} = (x^*_{8,1(max)}, w_1 + x^*_{8,2(max)}, w_2 + x^*_{8,3(max)}, w_3 + x^*_{8,4(min)}, w_4)$  $y^*$ <sub>A8</sub>= (0,207390339\*0. 3)+( 0,355334527\*0.3)+( 0,117041147\*0.25)+( 0,182574186\*0.15)  $y^*$ <sub>A8</sub>=0,216335165  $y^*_{A9} = (x^*_{9,1(max)}, w_1 + x^*_{9,2(max)}, w_2 + x^*_{9,3(max)}, w_3 + x^*_{9,4(min)}, w_4)$  $y^*$ <sub>A9</sub> = (0,207390339\*0. 3)+( 0,355334527\*0.3)+( 0,117041147\*0.25)+( 0,182574186\*0.15)  $y^*$ <sub>A9</sub>=0,216335165  $y^*$ <sub>A10</sub> =  $(x^*$ <sub>10,1(*max*). W<sub>1</sub>+ $x^*$ <sub>10,2(*max*). W<sub>2</sub>+ $x^*$ <sub>10,3(*max*). W<sub>3+</sub> $x^*$ <sub>10,4(*min*). W<sub>4</sub>)</sub></sub></sub></sub>  $y^*{}_{A10}=(0,207390339*0.3)+(0,355334527*0.3)+(0,117041147*0.25)+(0,182574186*0.15)$  $y^*$ <sub>A10</sub>=0,216335165

Selanjutnya dilakukan pengurangan antara kriteria yang memiliki atribut benefit dan cost seperti pada tabel berikut:

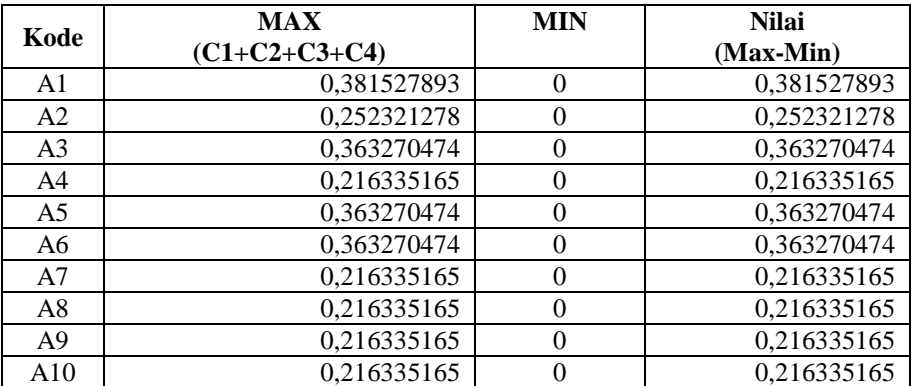

# Tabel 2.5 Tabel Nilai Preferensi

4. Perangkingan

Nilai preferensi didapat setelah mengurangkan antara total nilai kriteria yang memiliki atribut benefit (max) dengan nilai kriteria yang memiliki atribut cost (min) dapat dihasilkan perioritas pendistribusian barang seperti pada tabel berikut ini.

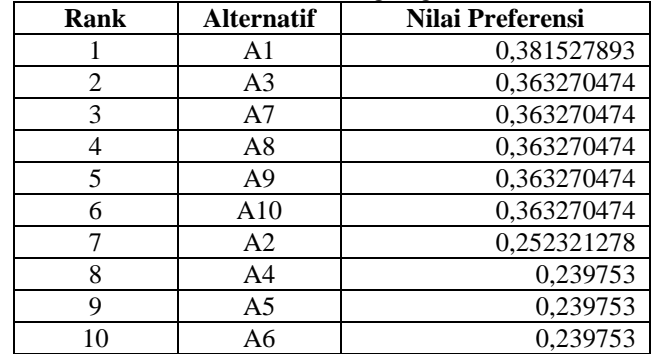

#### Tabel 2.6 Perangkingan

Keterangan

Hasil dari nilai prefensi bahwasanya pada PT. Jaya Anugrah Sukses Abadi (A1) dengan nilai 0,381527893 dengan kesimpulan bahwa yang diperioritas pendistribusian barang dari 10 alternatif perusahaan PT. Jaya Anugrah Sukses Abadi.

# **3. ANALISA DAN HASIL**

Sistem Pendukung Keputusan ini dilengkapi dengan tampilan yang bertujuan untuk

memudahkan penggunanya. Fungsi dari *interface* (antarmuka) ini adalah untuk memberikan

*input* dan menampilkan *output* dari aplikasi. Pada aplikasi ini memiliki *interface* yang terdiri

dari *Menu login,* Data Kriteria, Data Alternatif dan *Menu* Proses Moora.

## **5.1.1 Halaman Utama**

Dalam halaman utama untuk menampilkan pada tampilan *Menu* pada awal sistem yaitu *Menu* login dan *Menu* utama. Adapuan *Menu* halaman utama sebagai berikut.

#### 1. *Menu Login*

*Menu Login* digunakan untuk mengamankan sistem dari *user-user* yang tidak bertanggung jawab sebelum masuk ke *Menu* Utama. Berikut adalah tampilan *Menu Login* :

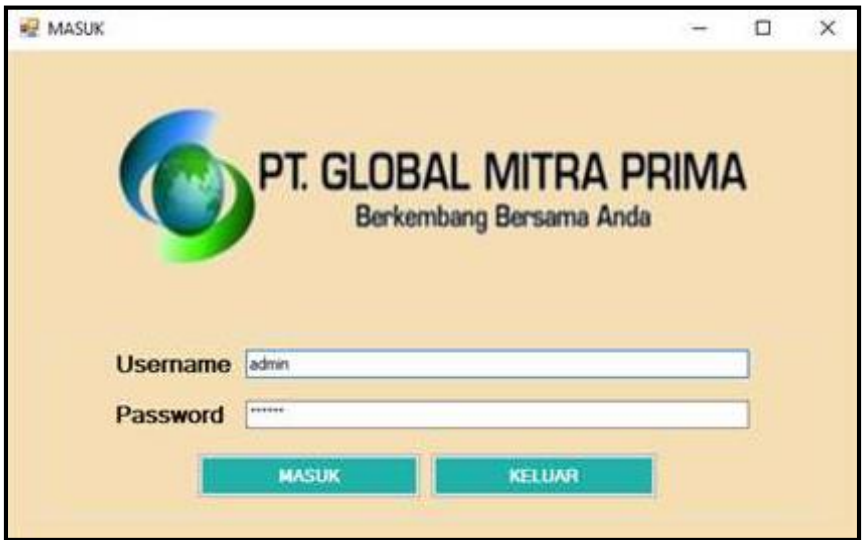

Gambar 3.1 *Menu Login*

## 463

#### 2. *Menu* Utama

*Menu* Utama digunakan sebagai penghubung untuk *Menu* Data Kriteria, Data Alternatif, Proses dan Laporan. Berikut adalah tampilan *Menu Utama* :

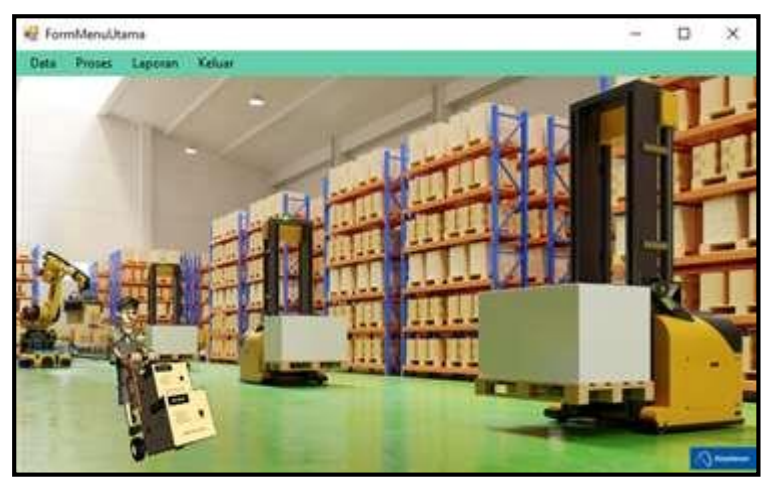

Gambar 3.2 *Menu* Utama

# **5.1.2 Halaman Administrator**

2. *Menu* Alternatif

Dalam administrator untuk menampilkan *Menu* pengolahan data pada penyimpanan data ke dalam *database* yaitu *Menu* Alternatif. Adapun *Menu* halaman administrator utama sebagai berikut. 1. *Menu* Kriteria

*Menu* Kriteria berfungsi untuk pengolahan dalam penginputan data, ubah data dan penghapusan data kriteria. Adapun *Menu* kriteria adalah sebagai berikut.

| No             | Kode           | Nama Kriteria       | <b>Bobot</b> |      | Keterangan                     |
|----------------|----------------|---------------------|--------------|------|--------------------------------|
|                | C1             | <b>Jumlah Omset</b> | 30           |      | <b>Benefit</b>                 |
| $\overline{2}$ | C <sub>2</sub> | Lokasi              | 30           |      | Benefit                        |
| 3              | C <sub>3</sub> | Lingkungan          | 25           |      | Benefit                        |
| 4              | C4             | Jumlah Pelanggan /  | 15           |      | Benefit                        |
|                |                |                     |              |      |                                |
| Kode           |                | C1                  |              |      | <b>UBAH</b>                    |
|                | Nama Kriteria  | Jumlah Omset        |              |      |                                |
| <b>Bobot</b>   |                |                     | 30           | $\%$ | <b>BERSIH</b><br><b>KELUAR</b> |

Gambar 3.3 *Menu* Data Kriteria

*Menu* Alternatif berfungsi untuk pengolahan dalam penginputan data, ubah data dan penghapusan data alternatif. Adapun *Menu* alternatif adalah sebagai berikut.

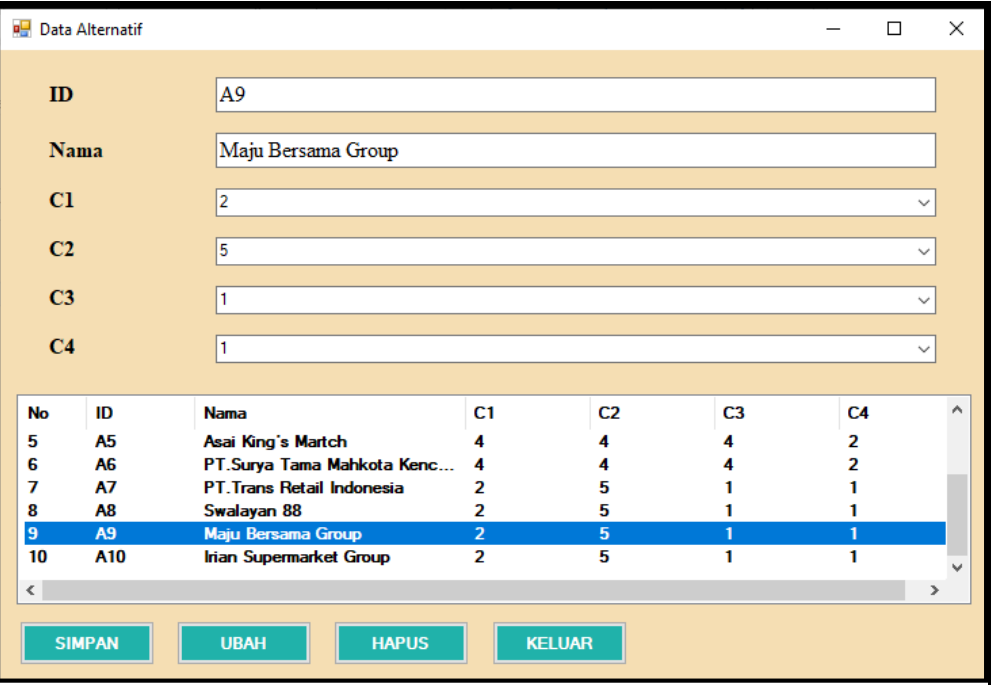

Gambar 3.4 *Menu* Data Alternatif

## **4. KESIMPULAN**

Berdasarkan hasil analisa dari permasalahan yang terjadi dengan kasus yang di bahas tentang menentukan pemilihan distribusi barang menggunakan metode MOORA adalah sebagai berikut.

- 1. Dengan menganalisis menentukan prioritas pendistribusian barang dengan menggunakan metode *Multi-Objective Optimization on the basis of Ratio Analysis* (*MOORA*) mendapatkan nilai kriteria dan bobot kriteria yang ditentukan oleh perusahaan dilakukan wawancara dan observasi.
- 2. Dengan menerapkan metode *Multi-Objective Optimization on the basis of Ratio Analysis* (*MOORA*) dalam menentukan prioritas pendistribusian barang dilakukan langkah-langkah perhitungan normalisasi dengan mencari nilai benefit dan cost untuk mencari nilai Qi*.*

3. Dengan merancangn sistem menggunakan bahasa pemodelan UML yang tediri dari use case diagram, acitivity diagram dan class diagram untuk membangun program berbasis *desktop*

### **UCAPAN TERIMA KASIH**

Terima Kasih diucapkan kepada kedua orang tua serta keluarga yang selalu memberi motivasi, Doa dan dukungan moral maupun materi, serta pihak-pihak yang telah mendukung dalam proses pembuatan jurnal ini yang tidak dapat disebutkan satu persatu. Kiranya jurnal ini bisa memberi manfaat bagi pembaca dan dapat meningkatkan kualitas jurnal selanjutnya.

## **REFERENSI**

- [1] N. Manurung And R. , "Sistem Pendukung Keputusan Dalam Penentuan Mitra Jasa Pengiriman Barang Terbaik Di Kota Kisaran Menggunakan Metode Topsis," *Jurteksi (Jurnal Teknologi Dan Sistem Informasi),* Vol. Vol. V No. 2, No. 2550-0201, Pp. 133-138, 2019.
- [2] Mesran, "Sistem Pendukung Keputusan Pemilihan Peserta Jaminan Kesehatan Masyarakat (Jamkesmas) Menerapkan Metode *Moora*," *Media Informatika Budidarma,* Vol. Vol 2, No. Issn 2548- 8368 , Pp. 16-22, 2018.
- [3] R. F. Sinaga, "Penentuan Penerima Kip Dengan Menggunakan Metode *Moora* Pada Sd Negeri 124395 Pematang\Siantar," *Komik (Konferensi Nasional Teknologi Informasi Dan Komputer),* Vol. Volume 2, No. Issn 2597-4610, Pp. 278-285, 2018 .
- [4] A. Labolo "Sistem Pendukung Keputusan Pemberian Bantuan Pupuk Kepada Kelompok Tani Menggunakan Metode Profile Matchinf," Komik (Konferensi Nasional Teknologi Informasi Dan Komputer), Vol. Volume 4, No. 1, 2019 .
- [5] A. Nasyuha "Sistem Pendukung Keputusan Menentukan Pemberian Pinjaman Modal Dengan Metode Multi Attribute Utility Theory," Jurnal Media Informatika Budidarma, Vol. Volume 3, No. 2, 2019 .

# **BIBLIOGRAFI PENULIS**

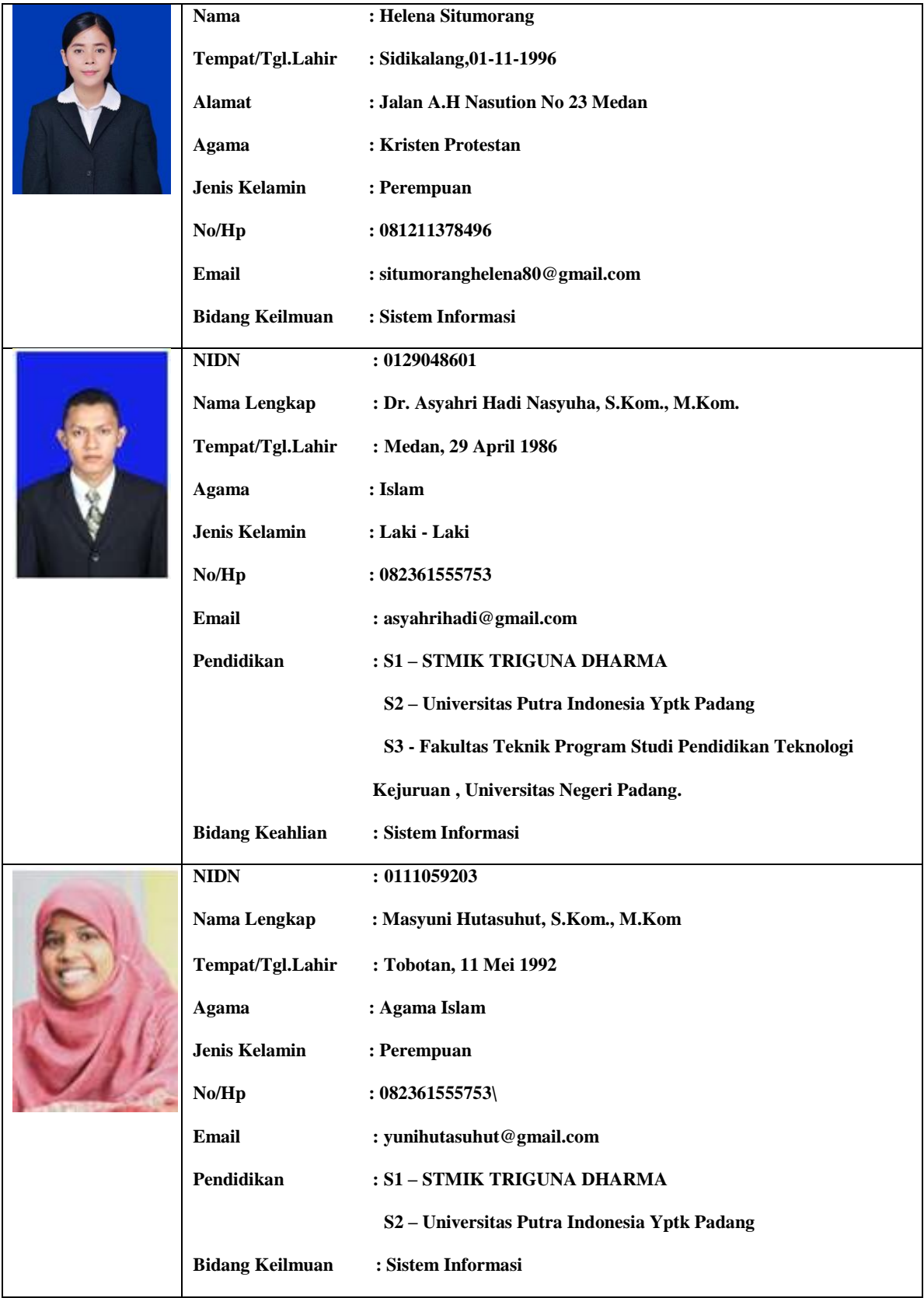